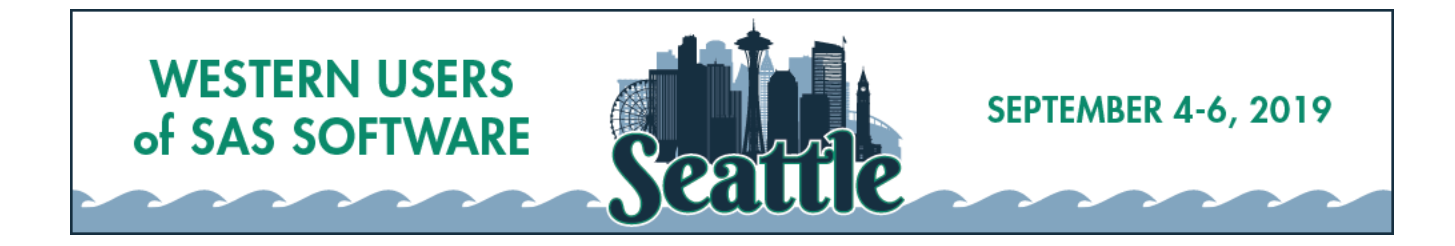

## **Monday Tips Guidance**

Dear Author,

Thanks for submitting your paper to WUSS 2019! I'd like to tell you about a new concept that we are tackling this year called "Monday Tips".

What are "Monday Tips" and why are they required?

After each presentation, attendees should be able to identify nuggets of information that can be used as soon as they return to work. This year, we are requiring each presenter to submit 1-3 very short statements (which we are calling Monday Tips) identifying topics from their presentation that can be immediately applied by the reader of the paper. At least one tip should be related to the title of the paper, but not all the tips need to be. These tips are due at the time of the final PDF, and your section chairs and Academic Chair are looking forward to helping you identify and refine your tips—all you must do is ask.

What will these be used for?

Tips always draw in readers and we have big, big plans for the tips that you include with your paper. Initially we want to use them to help users identify concepts that they can immediately implement on Monday morning when they get back to work. Granted, not all users will have access to every SAS functionality, or even the latest version of SAS, but tips should be written so that when they have this access, the skill can be implemented immediately. These tips will be used to help promote your presentation before and after the conference. Conference presentations offer insights to the user, and these tips will help lead the user to your paper. Monday tips provide concepts that can be immediately applied, and they will entice the attendee to attend your presentation and to read your paper for even more information. In addition to this, we are working on using these tips to help you promote your work and get even more exposure for your paper—stay tuned for details!

## Examples, please!

Because I'm forcing you to do this, it is only fair that I give you some examples from previous papers.

- A. "Best Practices: Clean House to Avoid Hangovers," WUSS 2011
	- 1. Use the same first character, such as "\_" for all temporary datasets, and then use PROC DATASETS with the colon wildcard to remove them at the end of each program.
	- 2. Use "%SYMDEL <macro variable name with no ampersand>;" to delete unneeded global macro variables
	- 3. Automatically save your log in interactive SAS using this syntax: " $DM$  'log; file "C:\prgs\prod\log &sysdate9..log" replace';"
- B. "Best Practices: PUT More Errors and Warnings in My Log, Please!," WUSS 2012
	- 1. Using PUT statements to send messages to the SAS log is a great way to dynamically identify important issues with data, and is very valuable to those who may inherit your code.
	- 2. In a DATA step, the following PUT statement will result in a green WARNING message in the log: "put 'WARNING: Remember to incorporate treatment file';"
	- 3. Consider adding messages in your PUT statements to help identify the location in the code where the statement is executing.
- C. "Macro Quoting to the Rescue: Passing Special Characters," WUSS 2012
	- 1. Macro quoting functions are available to hide special characters like quotes, commas, and ampersands in the compilation and execution phase of macro processing.
	- 2. %NRSTR( <insert text>) hides ampersands, percent signs, mathematical operations, quotes and spaces that can be seen in the SAS code from the macro compiler.
	- 3. %NRBQUOTE( <insert text>) hides special characters like ampersands and percent signs that are stored in macro variables which are resolved in the execution phase of macro processing.

In each case, at least one tip had to do with the main theme of the paper, and all tips could be applied with no additional information.

## May I get some feedback?

Heck yes! We're here to help! Your section chairs and conference chair (academic@wuss.org) are ready and willing to review and even suggest tips. All you should do is ask (and give us a little advanced notice, please).

Without authors like you, we wouldn't have a conference. Thanks for participating in this new endeavor, and thanks for working with your section chairs and me to make these Monday Tips useful and fun. I welcome your feedback.

Best Regards, Hunter Glanz 2019 Academic Chair